## Hands-on Open vSwitch and Software-defined Networking

Jorge Crichigno University of South Carolina http://ce.sc.edu/cyberinfra jcrichigno@cec.sc.edu

WASTC 2021 virtual Faculty Development Weeks (vFDW) June 24, 2021

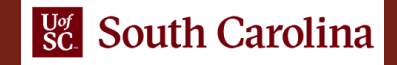

## Open vSwitch Lab Series overview

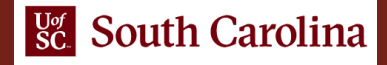

## Lab Series: Open Virtual Switch

- Lab 1: Introduction to Linux Namespaces and Open vSwitch
- Lab 2: Introduction to Mininet
- Lab 3: Introduction to Open vSwitch
- Lab 4: Open vSwitch Flow table
- Lab 5: Implementing VLANs in Open vSwitch
- Lab 6: VLAN trunking in Open vSwitch
- Lab 7: Implementing routing in Open vSwitch
- Lab 8: Open vSwitch Database Management Protocol (OVSDB)
- Lab 9: Open vSwitch Kernel Datapath
- Lab 10: Configuring Stateless Firewall using ACLs
- Lab 11: Configuring Stateless Firewall using Connection Tracking
- Lab 12: Configuring GRE Tunnel
- Lab 13: Configuring IPsec GRE Tunnel
- Lab 14: Configuring Quality of Service (QoS) in Open vSwitch

## Organization of Lab Manuals

Each lab starts with a section *Overview*

- ➢ Objectives
- $\triangleright$  Lab topology
- ➢ Lab settings: passwords, device names
- $\triangleright$  Roadmap: organization of the lab

*Section 1*

- ➢ Background information of the topic being covered (e.g., fundamentals of BGP)
- $\triangleright$  Section 1 is optional (i.e., the reader can skip this section and move to lab directions)

*Section 2… n*

 $\triangleright$  Step-by-step directions

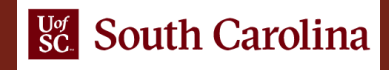